## MEDINA\_SMARCA4\_TARGETS

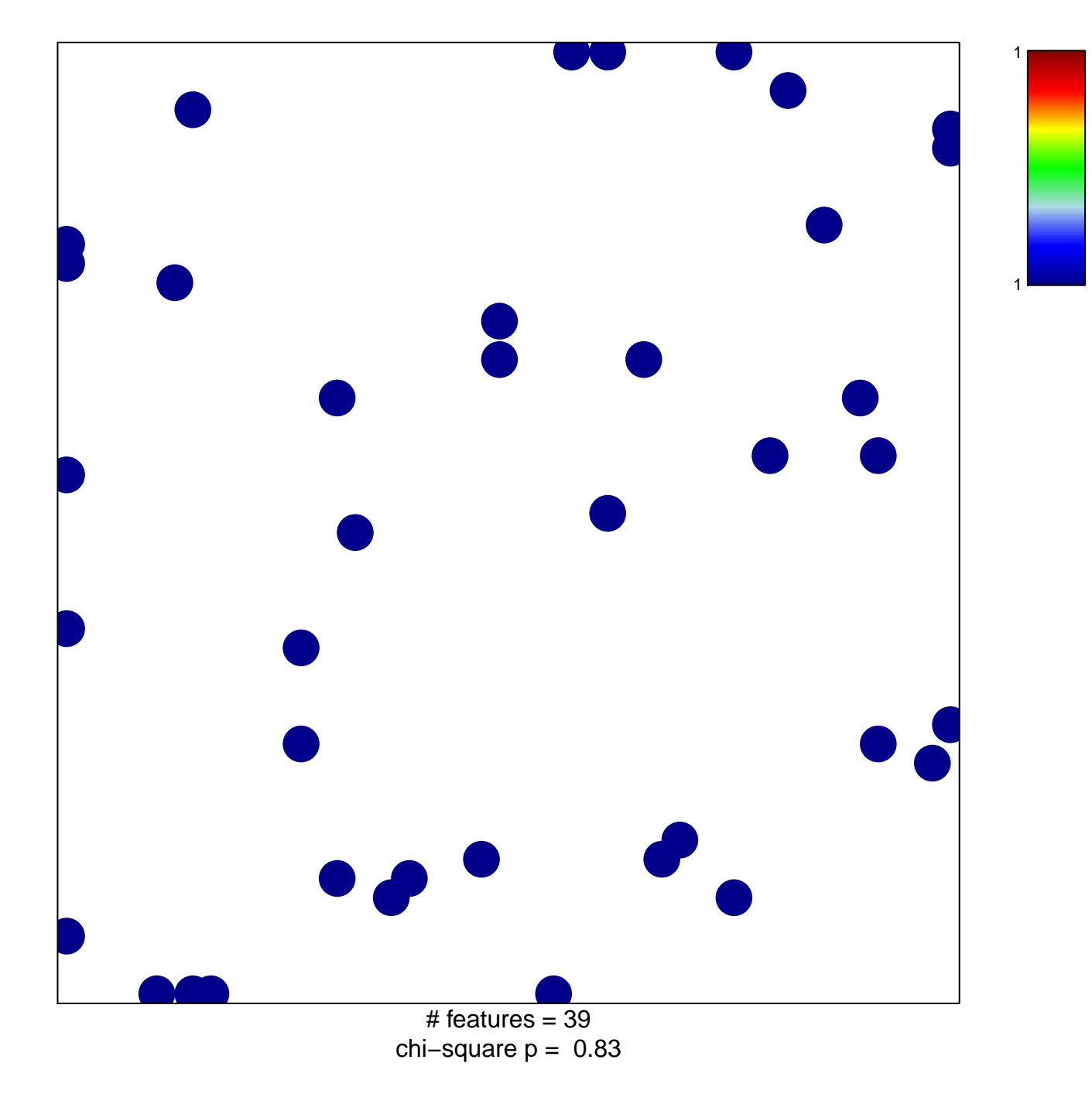

## **MEDINA\_SMARCA4\_TARGETS**

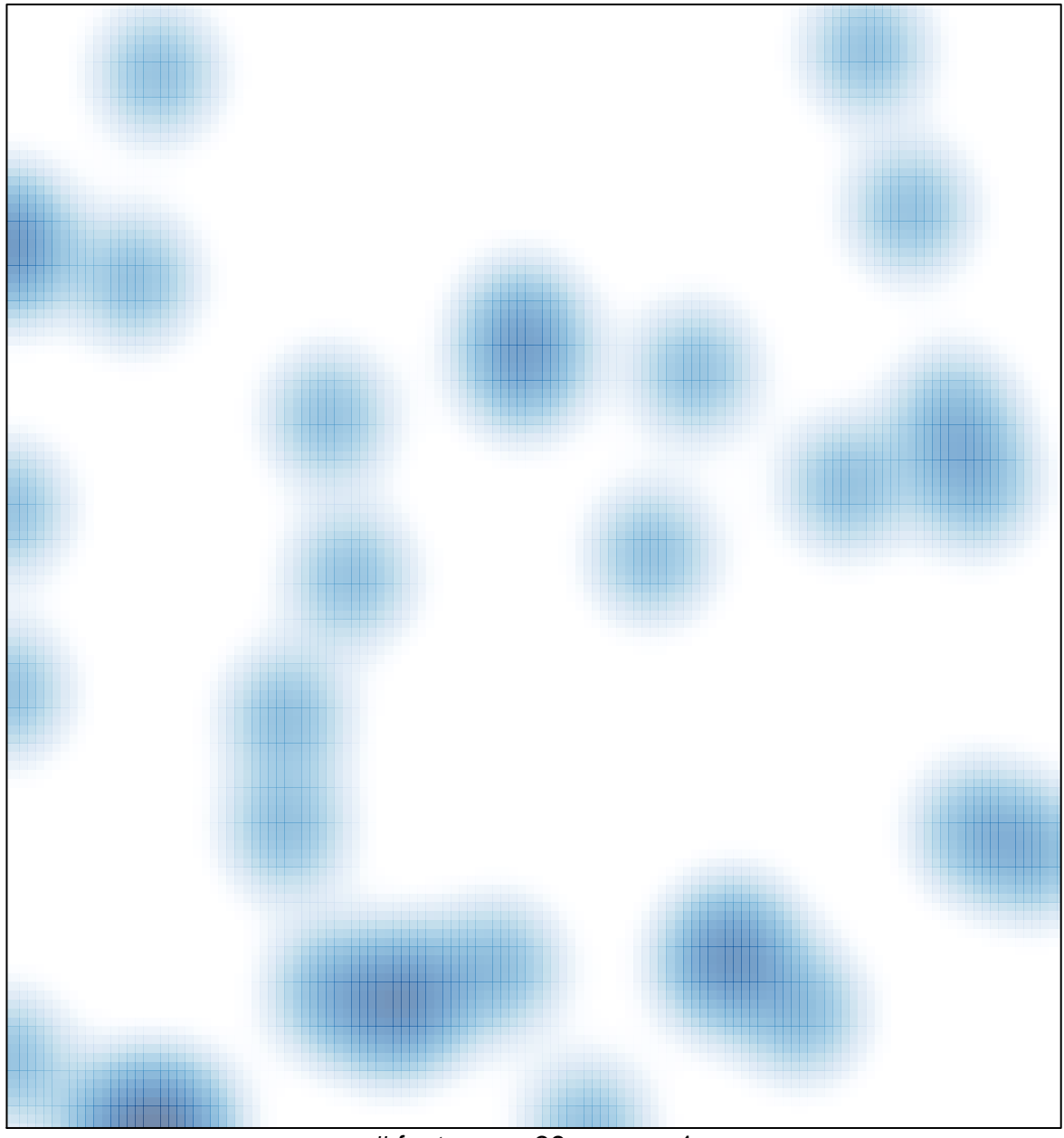

# features =  $39$ , max = 1